8. 求曲面  $x^2 + 2y^2 + 3z^2 = 12$  在點  $(1, 2, 1)$  的切平面方程式。

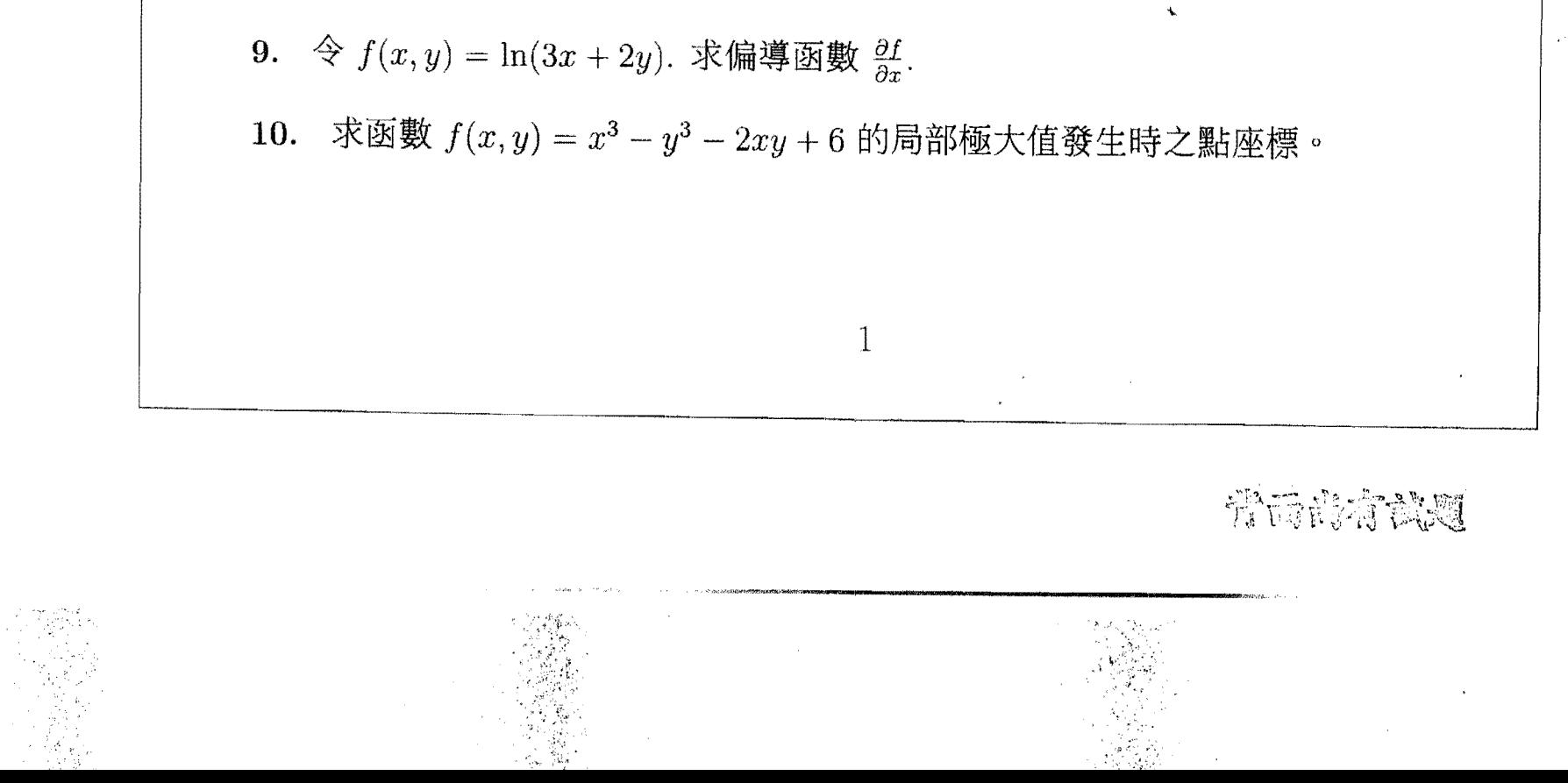

淡江大學106學年度日間部寒假轉學生招生考試試題 系別:物理系、工學院二年級 科目:微積分 本試題共 2大題·第2頁 考試日期:1月6日(星期六)第2節 第二部份 計算證明題 (40%), (演算過程必需寫清楚, 直 接寫答案不計分,共四題,每小題十分): 1. 求不定積分  $\int \frac{\cos x \, dx}{\sin^2 x + \sin x - 6}.$ 2. 作圖  $y = \frac{x^2 - 3}{x - 2}.$ 

3. 已知  $2x^2 + y^2 = 1$ , 使用 Lagrange Multipliers 方法求函數  $f(x, y) = xy$  的極大 值與極小值。

4. 已知 D 為兩曲面  $z = 1 - x^2 - y^2$  與  $z = (x^2 + y^2)^2 - 1$  所圍之立體, 求此立體 D 之體積。

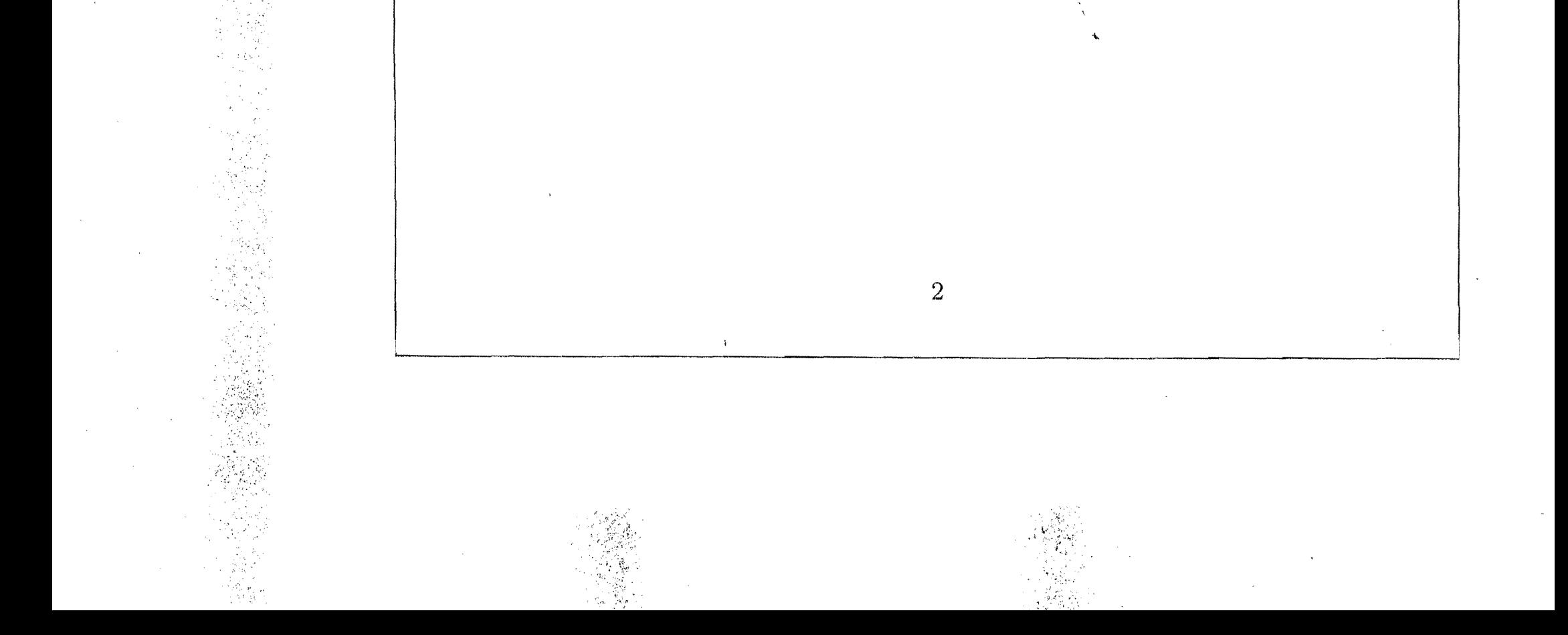